## Sistemi Operativi<sup>1</sup>

### Mattia Monga

Dip. di Informatica Universit`a degli Studi di Milano, Italia mattia.monga@unimi.it

a.a. 2012/13

1  $1e^{-1}$ @ $0$ @ 2011–13 M. Monga. Creative Commons Attribuzione-Condividi allo stesso modo 3.0 Italia License.<br>http://creativecommons.org/licenses/by-sa/3.0/it/. Immagini tratte da [?] e da Wikipedia. [

### Concorrenza

#### Concorrenza: run together & compete

- · Un processo non è piú un programma in esecuzione che può essere considerato in isolamento
- Non determinismo: il sistema nel suo complesso  $(P_1 + P_2 +$ Scheduler) rimane deterministico, ma se si ignora lo scheduler le esecuzioni di  $P_1$  e  $P_2$  possono combinarsi in molto modi, con output del tutto differenti
- <span id="page-0-0"></span>Sincronizz[azione: si usano mec](mattia.monga@unimi.it)canismi (Peterson, TSL, semafori, monitor, message passing, . . . ) per imporre la combinazione voluta di  $P_1$  e  $P_2$

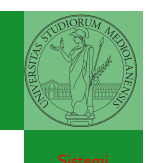

Bruschi Monga

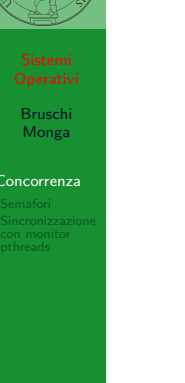

<sup>16</sup> }

<sup>19</sup> } 20

# Lezione XIX: Concorrenza

#### Bruschi Monga Concorrenza pthreads Processi (senza mem. condivisa) 1 **int** shared[2] =  $\{0, 0\}$ ; 2  $/* int clone(int (*fn)(void *),$ <sup>3</sup> ∗ void ∗child stack, <sup>4</sup> ∗ int flags,  $5 \times void *arg);$ <sup>6</sup> ∗ crea una copia del chiamante (con le caratteristiche <sup>7</sup> ∗ specificate da flags) e lo esegue partendo da fn ∗/ 8 if (clone(run,  $/*$  il nuovo <sup>9</sup> ∗ processo esegue run(shared), vedi quarto 10  $*$  parametro  $*/$ <sup>11</sup> malloc(4096)+4096, /∗ lo stack del nuovo processo 12 **\***  $($  cresce verso il basso! $)$  \*/ 13 SIGCHLD,  $//$  in questo caso la clone è analoga alla fork 14  $\qquad \qquad \text{shared}) < 0$ <sup>15</sup> perror("Errore nella creazione");exit(1); 17 if (clone(run, malloc(4096)+4096, SIGCHLD, shared)  $< 0$ ){ <sup>18</sup> perror("Errore nella creazione");exit(1);

<sup>21</sup> /∗ Isolati: ciascuno dei figli esegue 10 volte. ∗/  $22$  // Per il padre shared for the semi-field shared for the semi-field shared for the semi-field shared for the semi-field shared for the semi-field shared for the semi-field shared for the semi-field shared for the sem

#### Bruschi Monga

359

360

## Thread (con mem. condivisa)

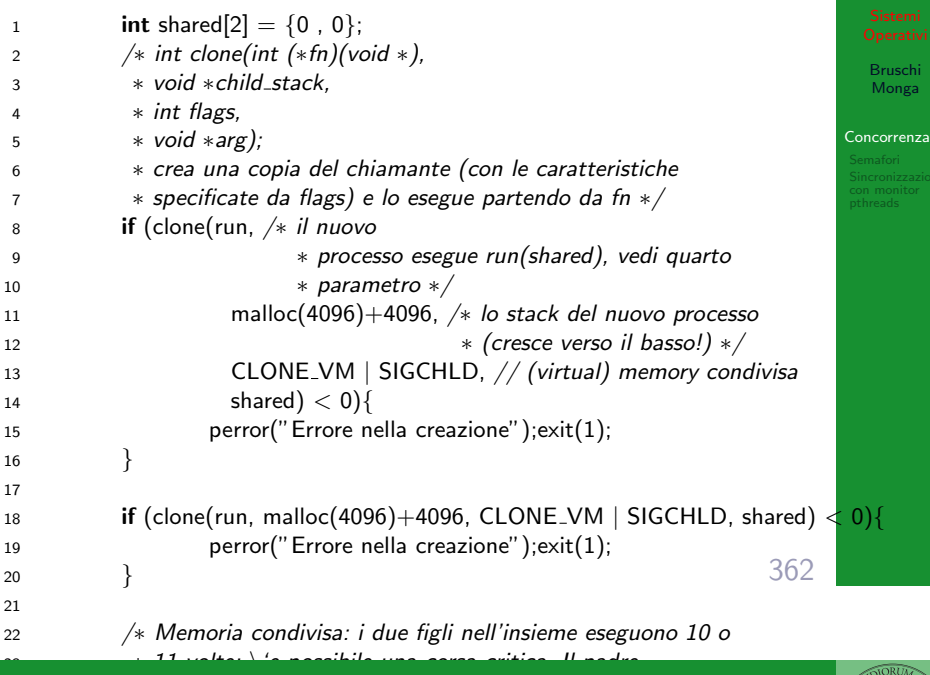

∗ condivide shared[0] con i figli ∗/ Performance

\$ time ./threads−peterson > /tmp/output

- real  $0m11.091s$
- user 0m0.000s
- sys 0m0.089s
- \$ grep −c "Busy waiting" /tmp/output
- 92314477

## Thread (mutua esclusione con Peterson)

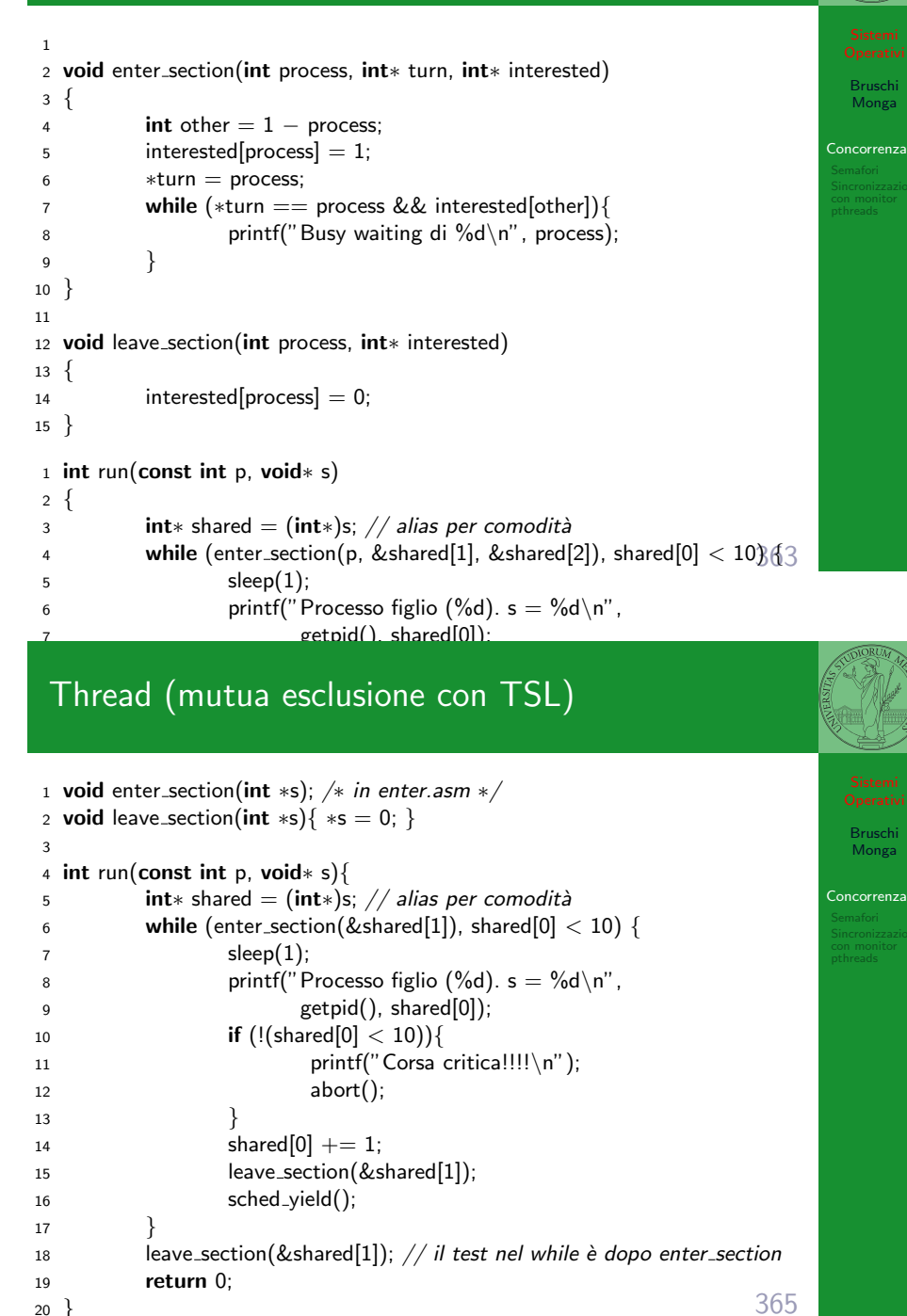

[B](#page-0-0)ruschi Monga Concorrenza Sincronizzazione

> }

> > int run0(void∗s){ return run(0, s); }

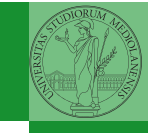

Bruschi Monga

.<br>Semafori

Bruschi Monga

Sincronizzazione [con mo](#page-2-0)nitor [pthread](#page-2-0)s

Una variabile intera condivisa controllata da system call che interagiscono con lo scheduler:

- down decrementa, bloccando il chiamante se il valore corrente è 0: sem\_wait
	- up incrementa, rendendo ready altri processi precedentemente bloccati se il valore corrente è maggiore di 0; sem post

366

## POSIX threads

Gli esempi visti finora usano clone per creare i thread, che però è una system call specifica di Linux. Lo standard POSIX speci[fica](#page-0-0) una serie di API per la programmazione concorrente chiamate pthread (su Linux saranno implementate tramite clone).

- "multiparadigma": ci concentriamo sul modello a moni[tor,](#page-0-0) con mutex e condition variable. (Nota: i monitor sono costrutti specifici nel linguaggio, pthread usa il C, quindi p.es. l'incapsulamento dei dati va curato a mano)
- 1 pthread\_create(thread,attr,start\_routine,arg)
- <sup>2</sup> pthread exit (status)
- <sup>3</sup> pthread join (threadid,status)
- <sup>4</sup> pthread mutex init (mutex,attr)
- <sup>5</sup> pthread mutex lock (mutex)
- <sup>6</sup> pthread mutex unlock (mutex)
- <sup>7</sup> pthread cond init (condition,attr)
- <sup>8</sup> pthread cond wait (condition,mutex)
- <sup>9</sup> pthread cond signal (condition)
- <span id="page-2-0"></span><sup>10</sup> pthread cond broadcast (condition)

## Mutua esclusione con semafori

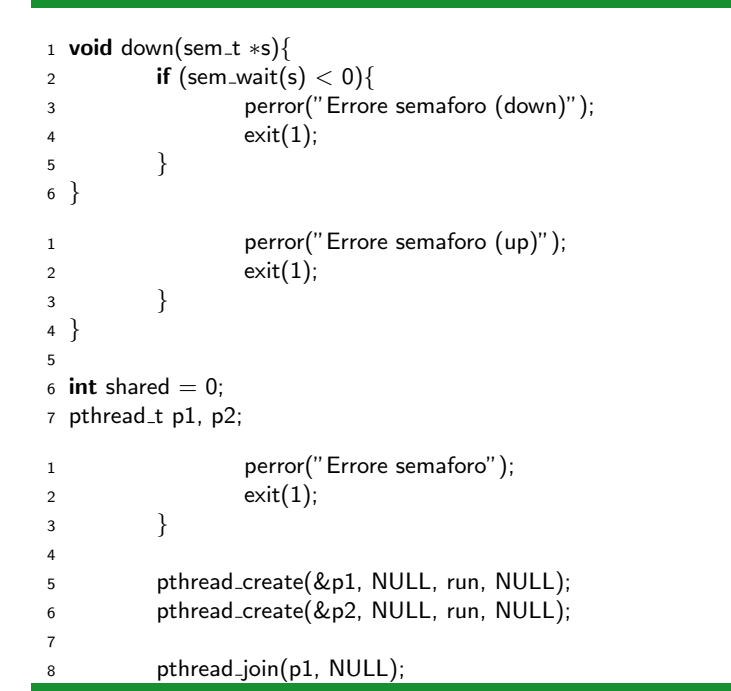

## Il pattern di base

 $1 / T1$ 

 $7 / T2$ 

6

Bruschi Monga Sincronizzazione con monitor pthreads Tralasciando le inizializzazioni dei puntatori mutex e condition: <sup>2</sup> pthread mutex lock(mutex); // Acquisire il lock  $3$  while (!predicate) // fintantoché la condizione è falsa 4 pthread\_cond\_wait(condition, mutex); // block <sup>5</sup> pthread mutex unlock(mutex); // rilasciare il lock  $8 /$  qualche thread rende vero il predicato cosí <sup>9</sup> pthread mutex lock(mutex); // Acquisire il lock  $10$  predicate = TRUE; <sup>11</sup> pthread cond signal(condition); // e lo segnala 12 pthread\_mutex\_unlock(mutex); // rilasciare il lock

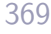

367

Bruschi Monga

emafori

### Perché il mutex?

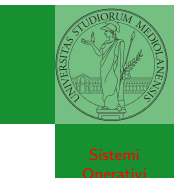

Bruschi Monga

Sincronizzazione con monitor pthreads

Il mutex è necessario per sincronizzare il controllo della condizione, altrimenti

 $1$  // T1 2 pthread\_mutex\_lock(mutex); <sup>3</sup> while (!predicate)  $4 /$  $5 / /$ 6 pthread\_cond\_wait(condition, mutexa); <sup>7</sup> pthread mutex unlock(mutex);

 $1 / T2$ 2  $//$  $3 / /$ 4 predicate  $=$  TRUE: <sup>5</sup> pthread cond signal(condition); <sup>6</sup> // <sup>7</sup> //

370

## Produttore e consumatore

- · Il produttore smette di produrre se il buffer è pieno e deve essere avvisato quando non lo è piú (può ricominciare a produrre)
- Il consumatore smette di consumare se il buffer è vuoto e deve essere avvisato quando non lo è piú (può ricominciare a consumare)
- <span id="page-3-0"></span>2 condition variable: buffer pieno e buffer vuoto (ne servono due perché pieno  $\neq$   $\neg$  vuoto)

### Incrementer e watcher

- Due "incrementatori" aumentano un contatore condiviso
- Un "guardiano" aspetta che il contatore raggiunga un certo valore
- 1 condition variable: permette di attendere che il contatore superi una certa soglia (12)
	- In questo caso if e while sono equivalenti perché una volta superata la soglia, il predicato "maggiore della soglia" rimane vero.

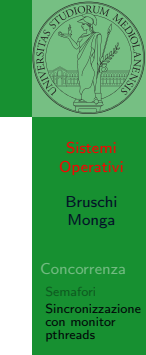

Bruschi Monga

Sincronizzazione con monitor pthreads